## KonradRennert365-YouTube

Videosammlung von Konrad Rennert nach Titel geordnet Stand 31. Januar 2021 CC BY-ND 4.0

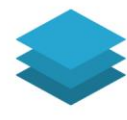

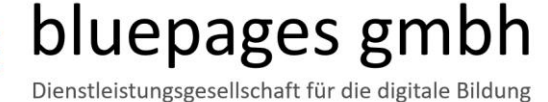

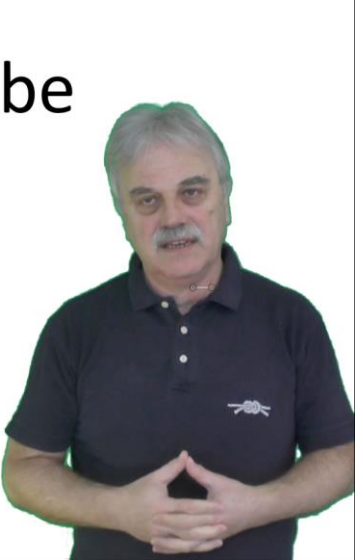

## Die Seite zum KonradRennert365-Projekt[: https://konrad-rennert.de/365-x](https://konrad-rennert.de/365-x)

## Dieses Dokument steht unter einer [CC BY-ND 4.0](https://creativecommons.org/licenses/by-nd/4.0/deed.de) Lizenz | [Impressum](https://bluepages.de/Impressum)

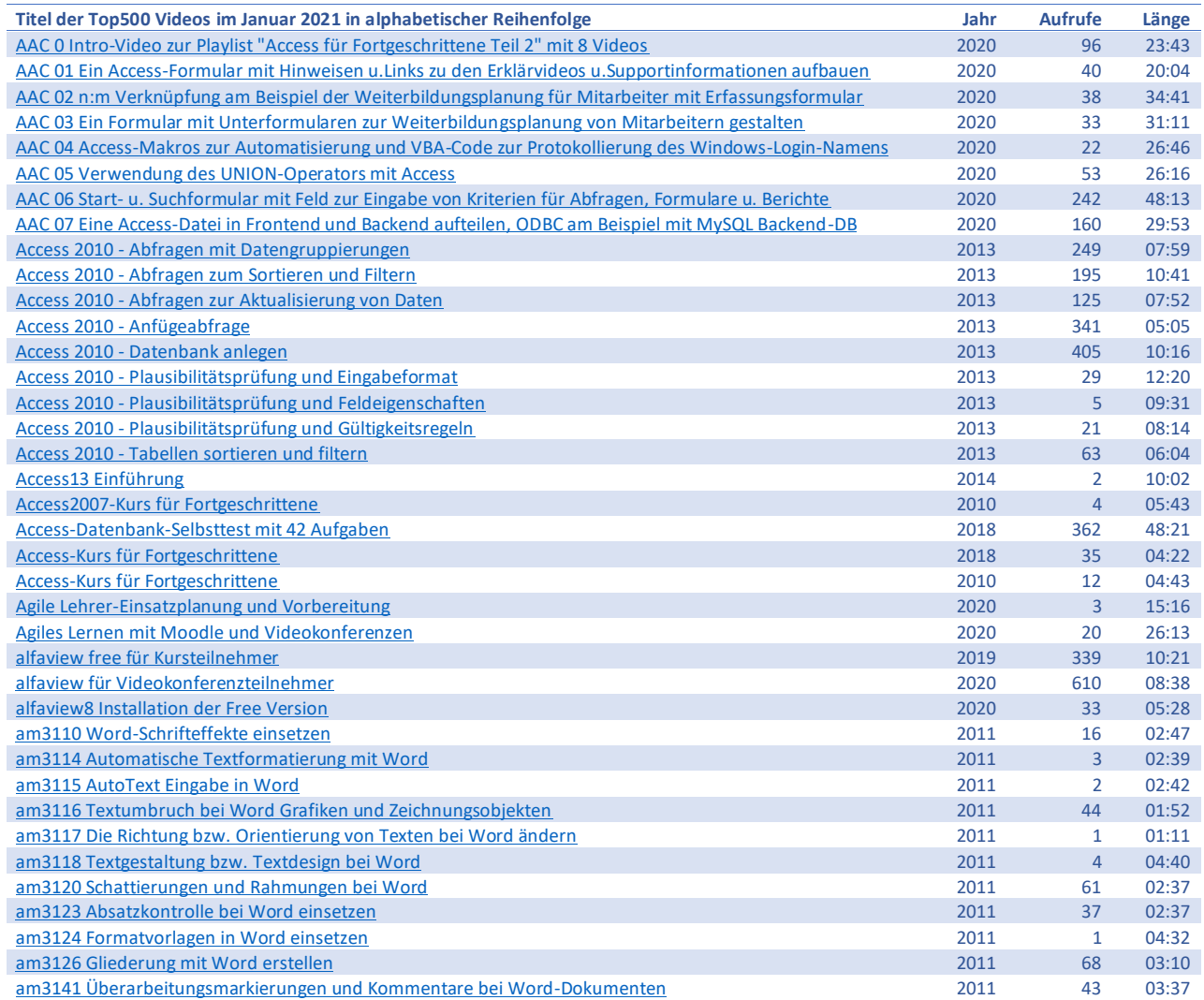

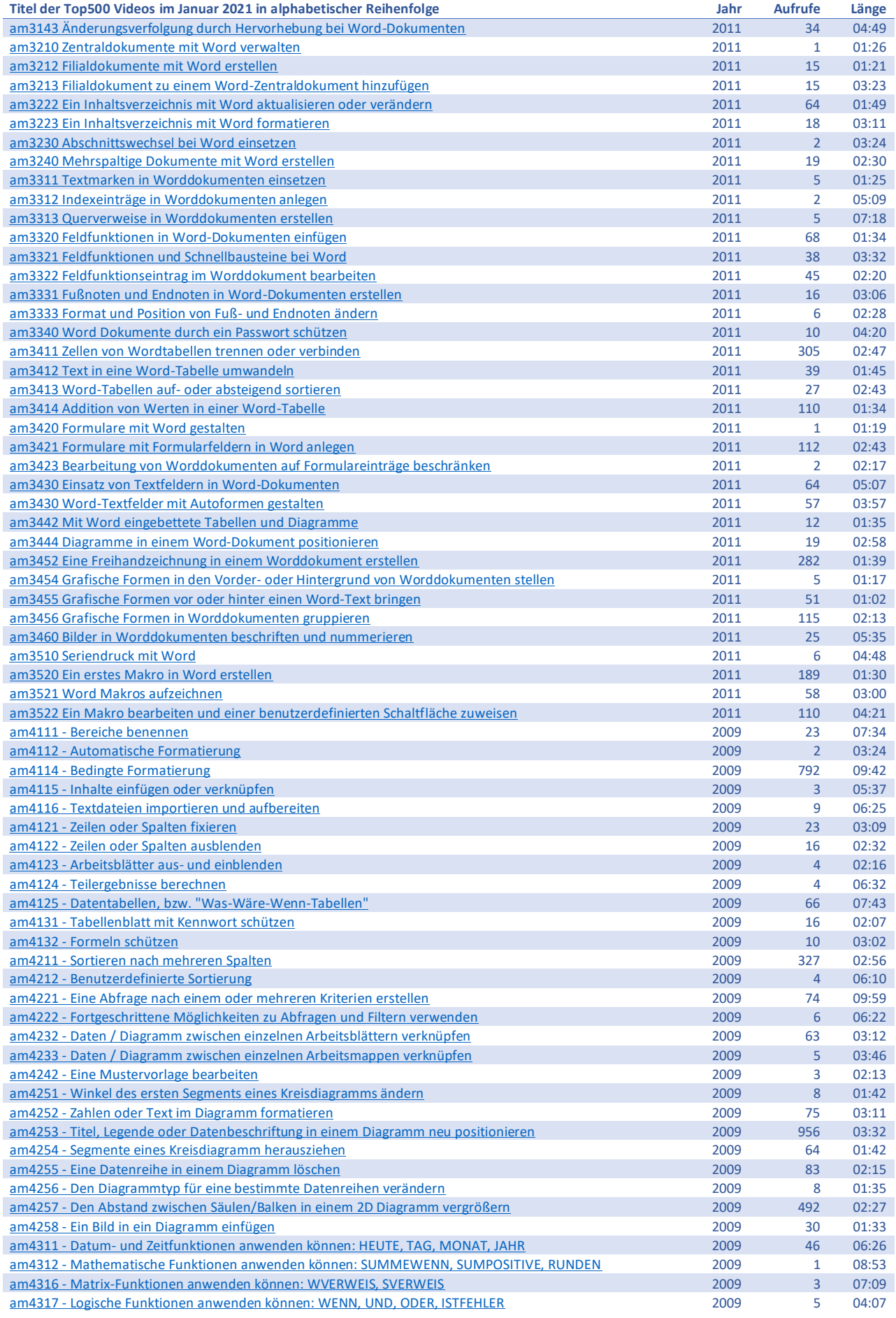

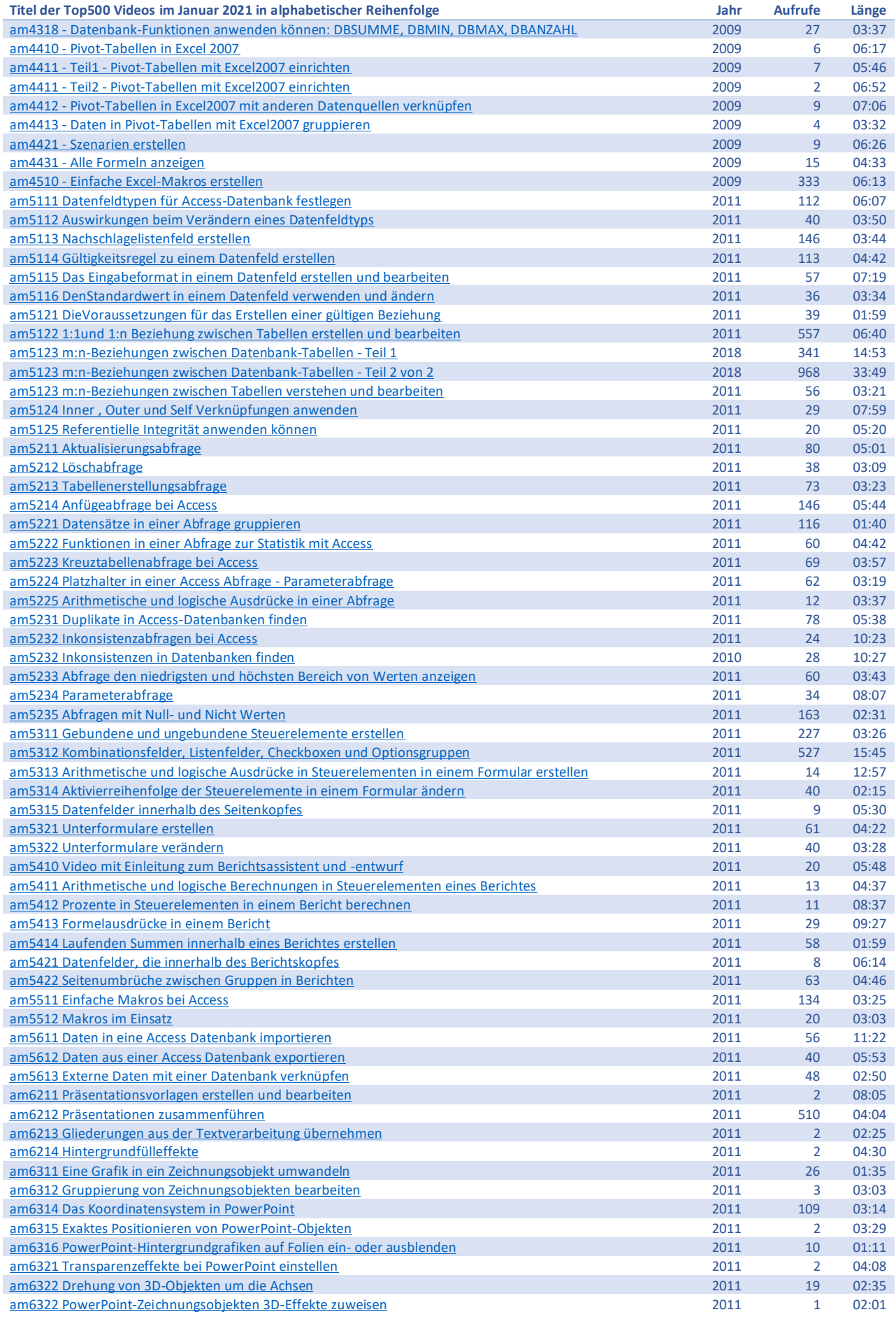

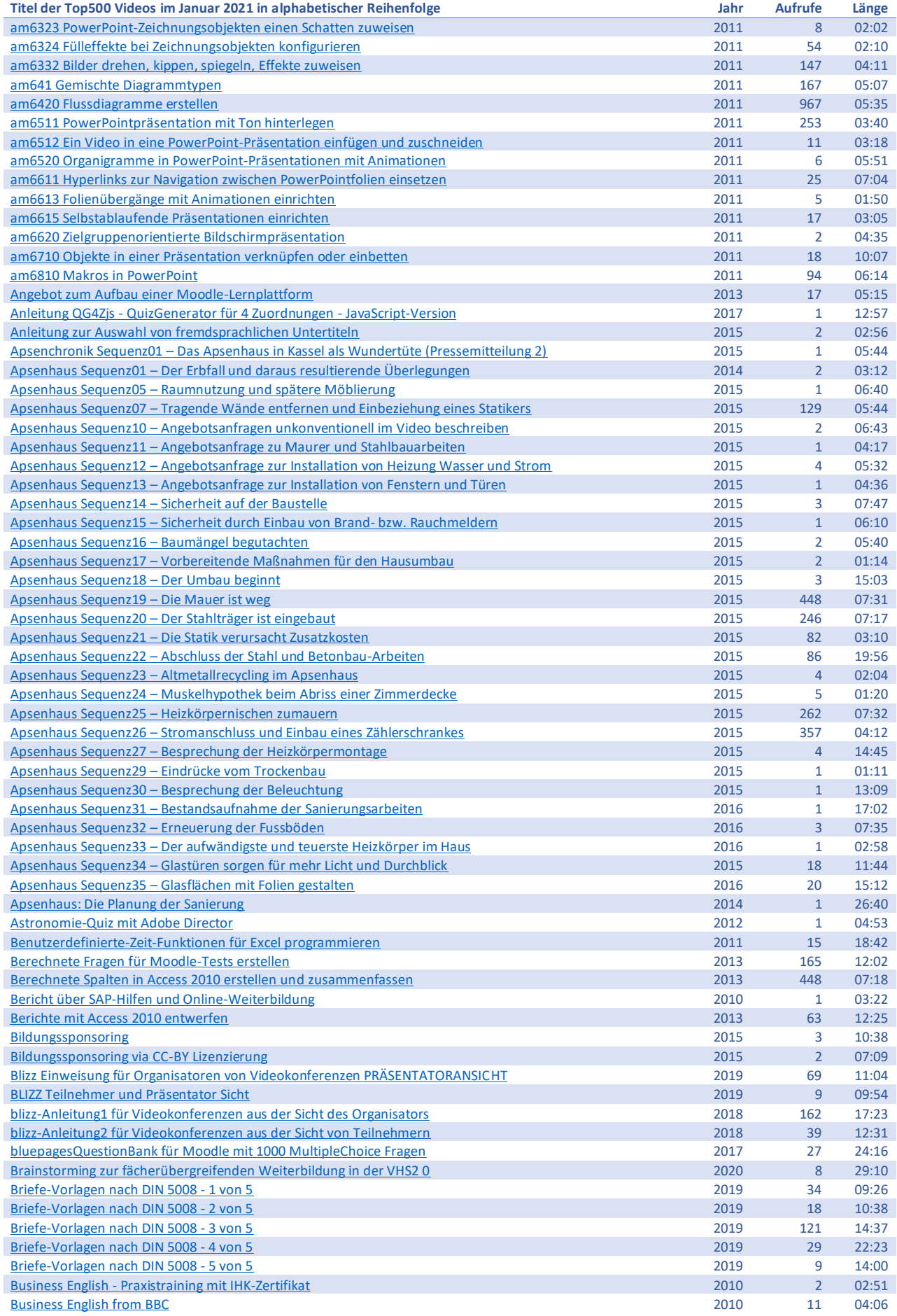

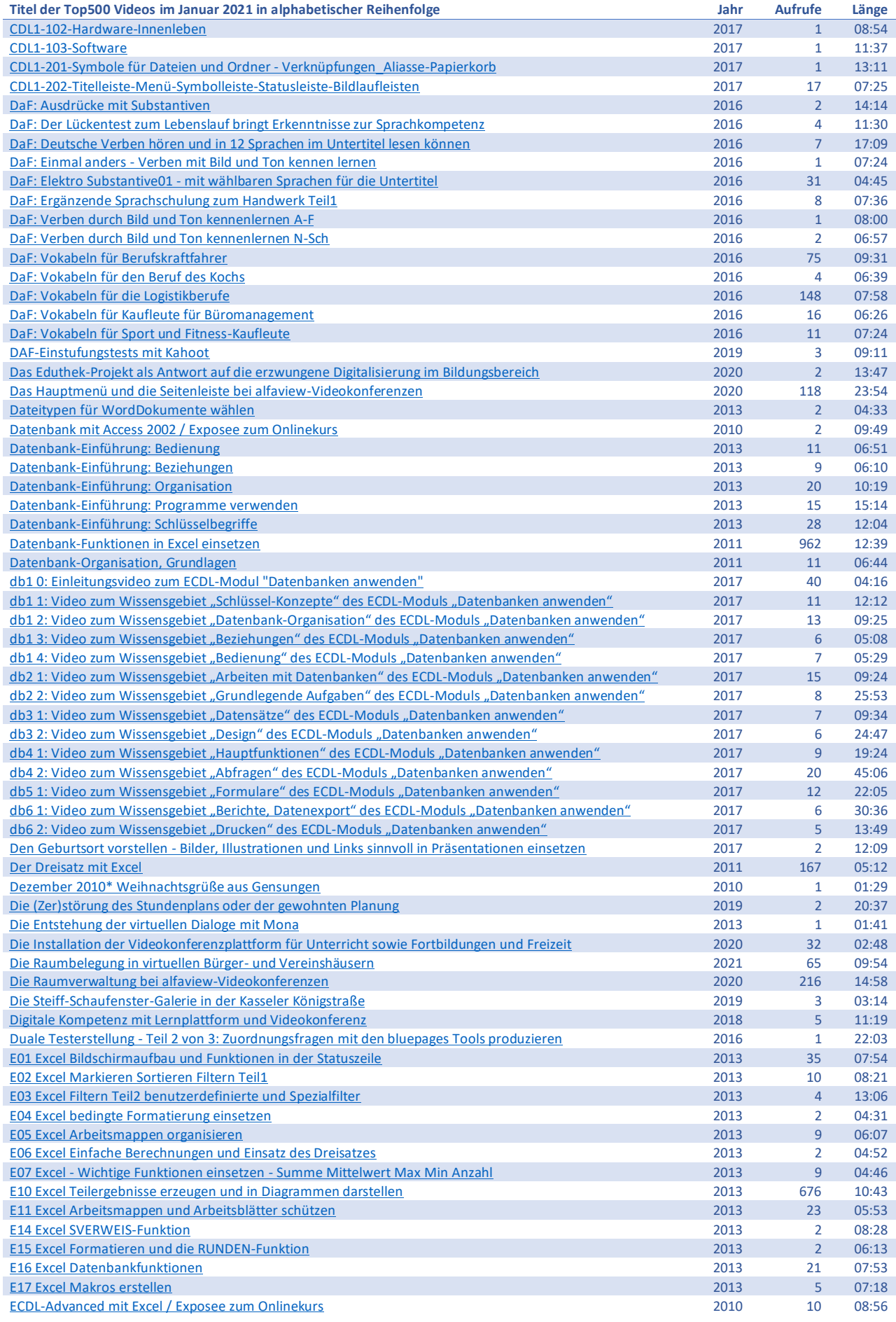

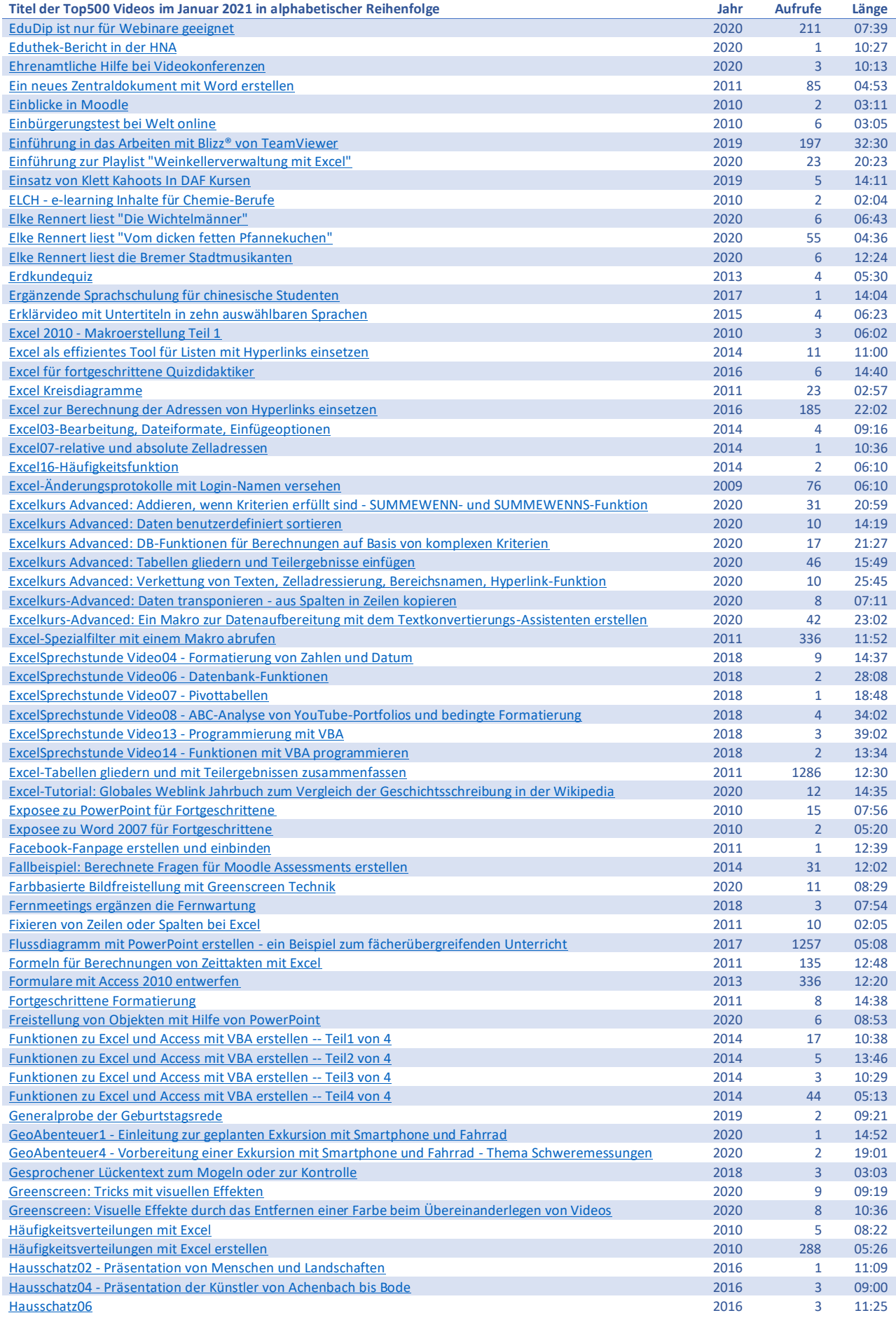

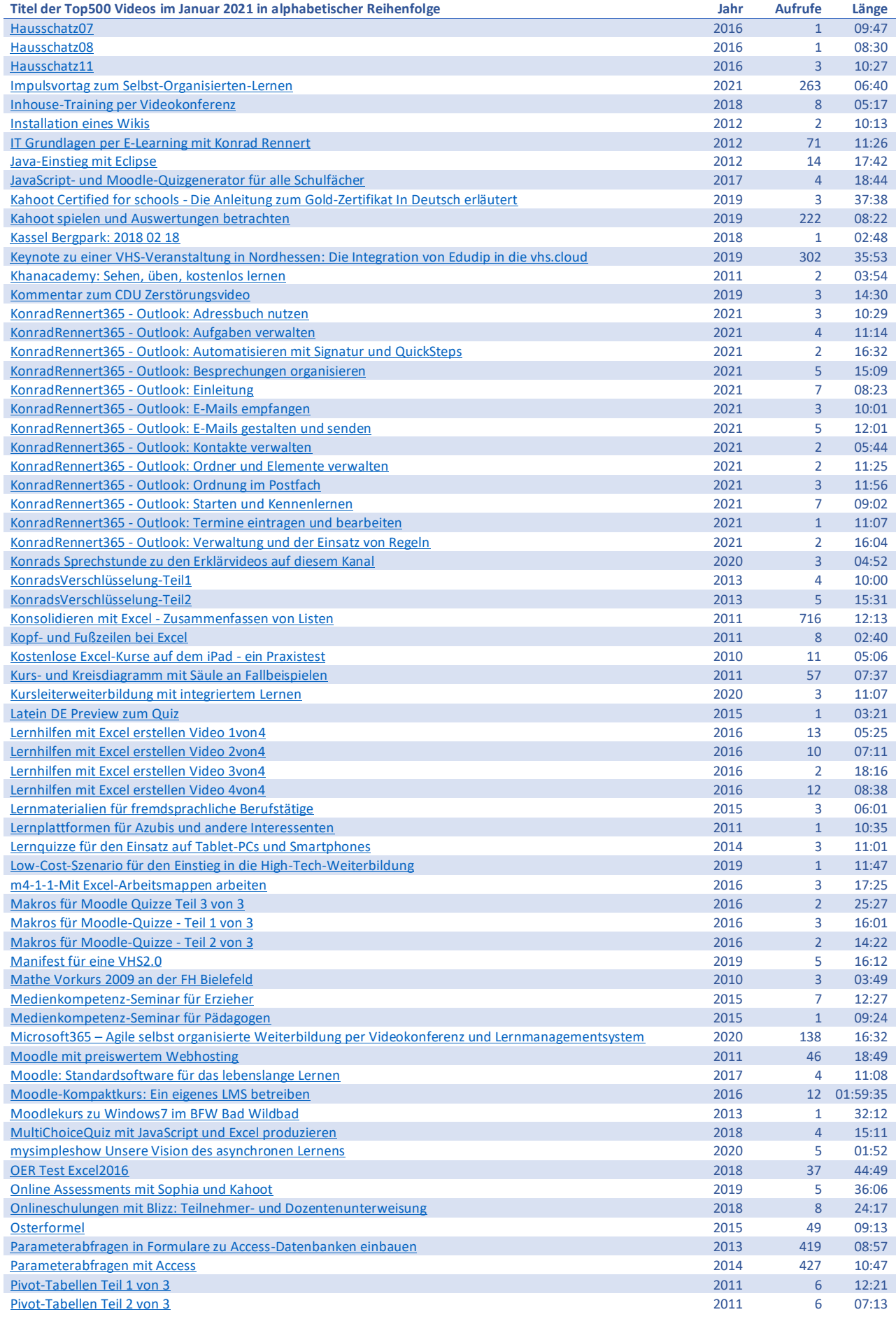

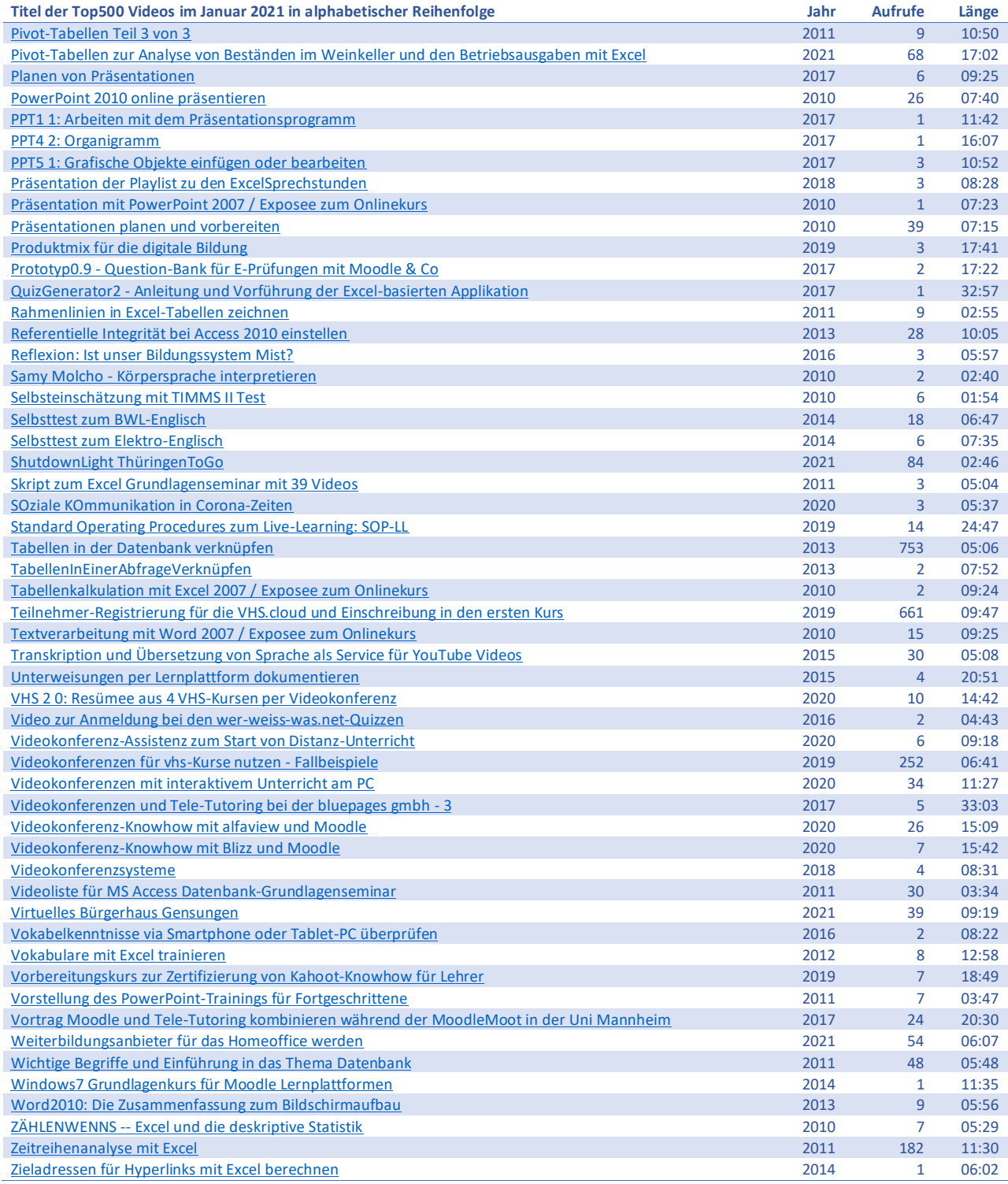